## **CHILDREN AND YOUNG ADULT** POETRY CONTEST

**Celebrate National Poetry Month.** Showcase your creativity through poetry!

## **DEADLINE: APRIL 30TH**

For poets ages 6 to 18.

Poems will be judged and prizes will be awarded in several age groups.

Pick up an entry form at the Library, download from website or scan QR code.

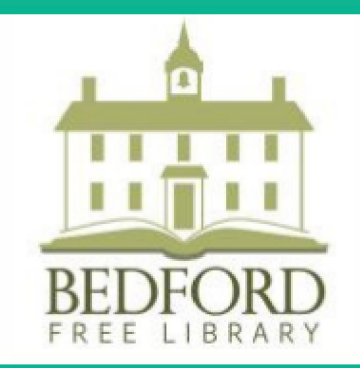

32 Village Green Bedford, NY bedfordfreelibrary.org 914-234-3570

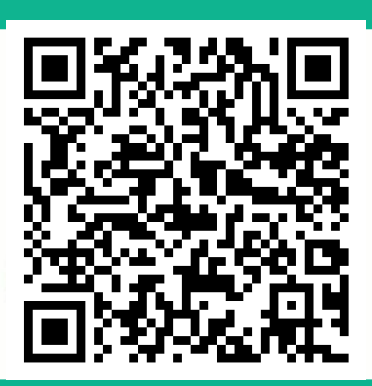